## **The Hamming [7,4,3] Code**

*Encode:*  $x_0 x_1 x_2 x_3 \rightarrow p_0 p_1 x_0 p_2 x_1 x_2 x_3$ , where  $p_0 = x_0 \oplus x_1 \oplus x_3$ ,  $p_1 = x_0 \oplus x_2 \oplus x_3$  $p_2 = x_1 \oplus x_2 \oplus x_3$ .

> The encoded block satisfies  $p_0 \oplus x_0 \oplus x_1 \oplus x_3 = 0$ ,  $p_1 \oplus x_0 \oplus x_2 \oplus x_3 = 0$ ,  $p_2 \oplus x_1 \oplus x_2 \oplus x_3 = 0.$

*Decode:* Say we receive  $p_0'p_1'x_0'p_2'x_1'x_2'x_3'$ .  $(p_i' = p_i, x_j' = x_j \text{ if no errors})$ 

Let  $c_0 = p_0' \oplus x_0' \oplus x_1' \oplus x_3'$ ,  $c_1 = p_1' \oplus x_0' \oplus x_2' \oplus x_3'$  $c_2 = p_2' \oplus x_1' \oplus x_2' \oplus x_3'.$ 

Suppose at most one error has occurred in transmission.

| Position<br>of error | <b>Error</b>    | $c_{0}$ | c <sub>1</sub> | $c_2$ | $(c_2c_1c_0)_{10}$ |
|----------------------|-----------------|---------|----------------|-------|--------------------|
|                      | none            | 0       | 0              |       |                    |
|                      | $p_0' \neq p_0$ |         | 0              |       |                    |
| $\overline{2}$       | $p_1' \neq p_1$ | 0       |                | 0     | 2                  |
| 3                    | $x_0' \neq x_0$ |         |                |       |                    |
| 4                    | $p_2' \neq p_2$ | 0       | 0              |       |                    |
| 5                    | $x_1' \neq x_1$ |         | 0              |       | 5                  |
| 6                    | $x_2' \neq x_2$ |         |                |       | 6                  |
|                      | $x_3' \neq x_3$ |         |                |       |                    |

So  $(c_2c_1c_0)_{10}$  tells us the position of the error (0 = no error).

We decode as follows:

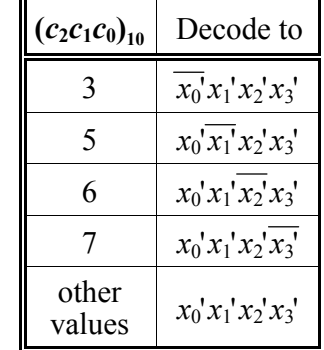

We can also encode like this:  $(x_0 x_1 x_2 x_3) \rightarrow (x_0 x_1 x_2 x_3) \mathbf{G}$ , where

 $\mathbf{G} = \begin{bmatrix} 1 & 1 & 1 & 0 & 0 & 0 & 0 \\ 1 & 0 & 0 & 1 & 1 & 0 & 0 \\ 0 & 1 & 0 & 1 & 0 & 1 & 0 \\ 1 & 1 & 0 & 1 & 0 & 0 & 1 \end{bmatrix}$ 

**G** is called the generator matrix for the code.

Another useful matrix is the parity-check matrix (often denoted **H**).

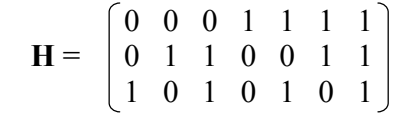

The rows of H are orthogonal to the rows of **G**.

$$
(p_0' p_1' x_0' p_2' x_1' x_2' x_3') \mathbf{H}^T = (p_2' \oplus x_1' \oplus x_2' \oplus x_3', p_1' \oplus x_0' \oplus x_2' \oplus x_3',p_0' \oplus x_0' \oplus x_1' \oplus x_3') = (c_2, c_1, c_0)
$$